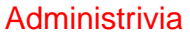

• Reminder: Homework 5 code due today. Homework 6 design due next Tuesday.

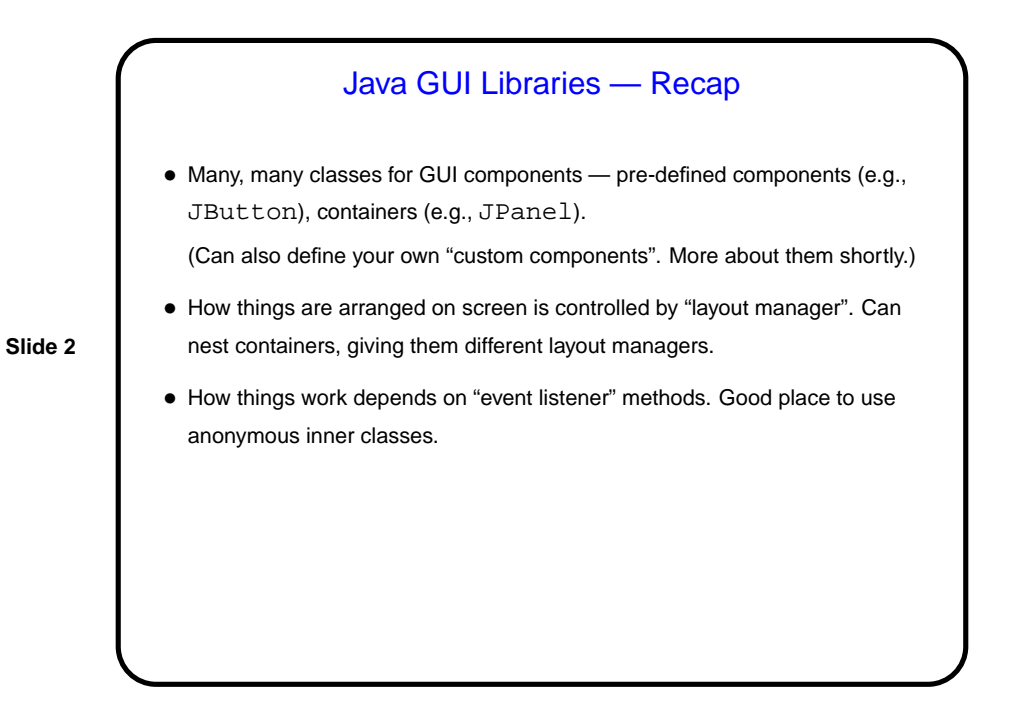

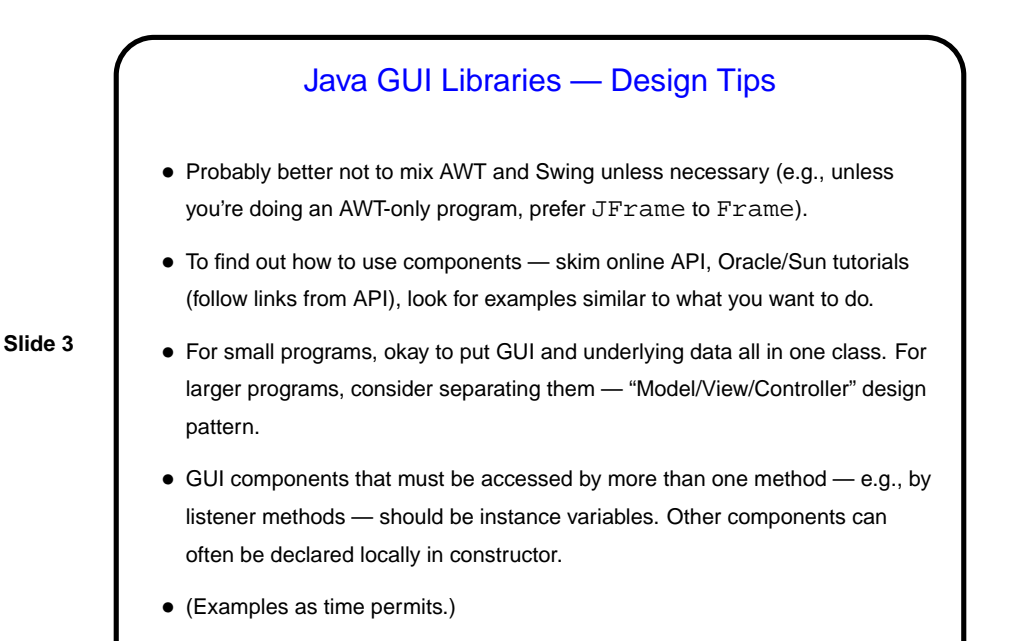

**Slide 4** Sidebar: Concurrency Basics • Textbooks on operating systems talk about "processes" — "threads of control" executing "concurrently", i.e., at the same time (in fact or in effect). Each is a sequence of steps, like the (sequential) programs you've written. • How does it work? Conceptually, all processes not waiting for something (such as I/O) run at the same time. Operating system basically simulates one CPU per thread, with real CPU(s) switching back and forth among them. • This turns out to be a good mental model for managing applications, and activities of the O/S itself. It also means you could get better performance with more than one CPU/core — can potentially have more than one thing actually running at the same time. • But there are some potential pitfalls, involving interaction among processes/threads.

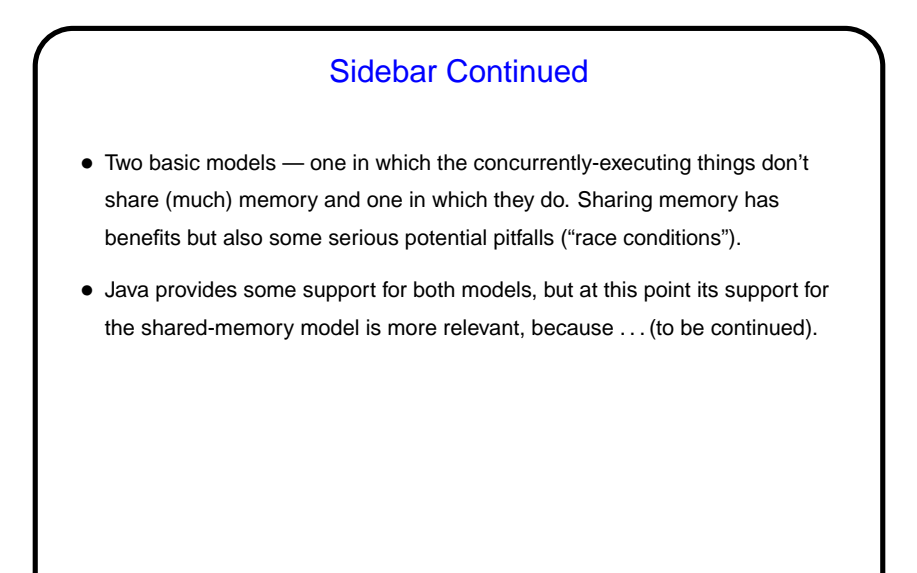

**Slide 5**

## Java GUI Classes and Multithreading

• Currently Java GUI classes are implemented in terms of an "event dispatch thread" (EDT) — something that listens (to some part of the operating system/environment?) for "events" (from keyboard or mouse, e.g.) and "dispatches" them by calling appropriate methods associated with GUI components. There could be other threads active at the same time.

**Slide 6**

• Not all of what's under the hood is "thread-safe" (okay to call from multiple concurrently-executing things), so Oracle/Sun recommends that all changes to GUI components be done in the EDT. This happens automatically with listener methods. Accesses from the "main" thread and from other threads should use SwingUtilities.invokeLater.

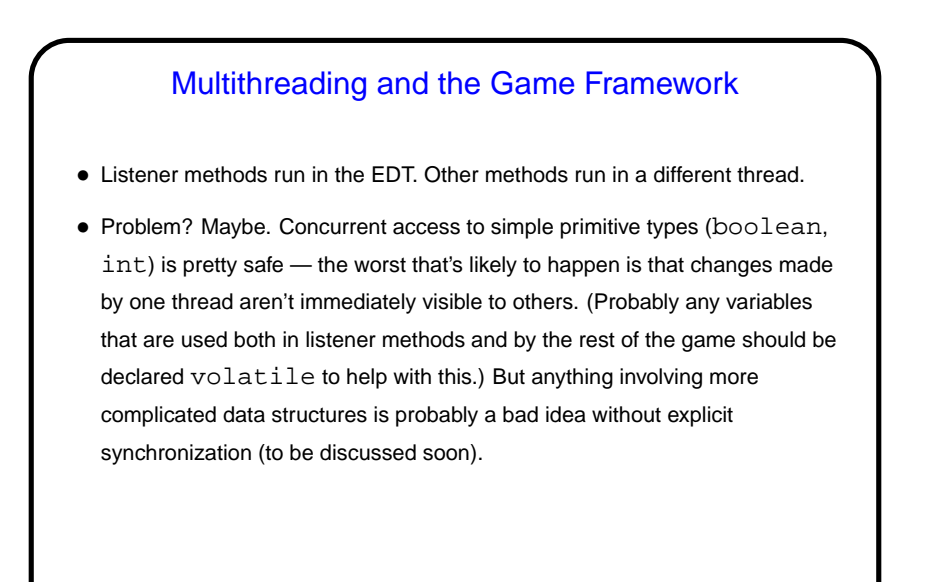

**Slide 7**

## Graphics in Java — Custom Components • Predefined components (JButton, etc.) do a lot, but what if you want something that's not provided? in particular, you want to control the image yourself? • Make a custom component — define a subclass of a component that provides some of the needed functionality, and override the method that defines what's displayed. E.g., subclass JPanel and override paintComponent, to include your code to "paint" the panel. • Call repaint when ready to redisplay.

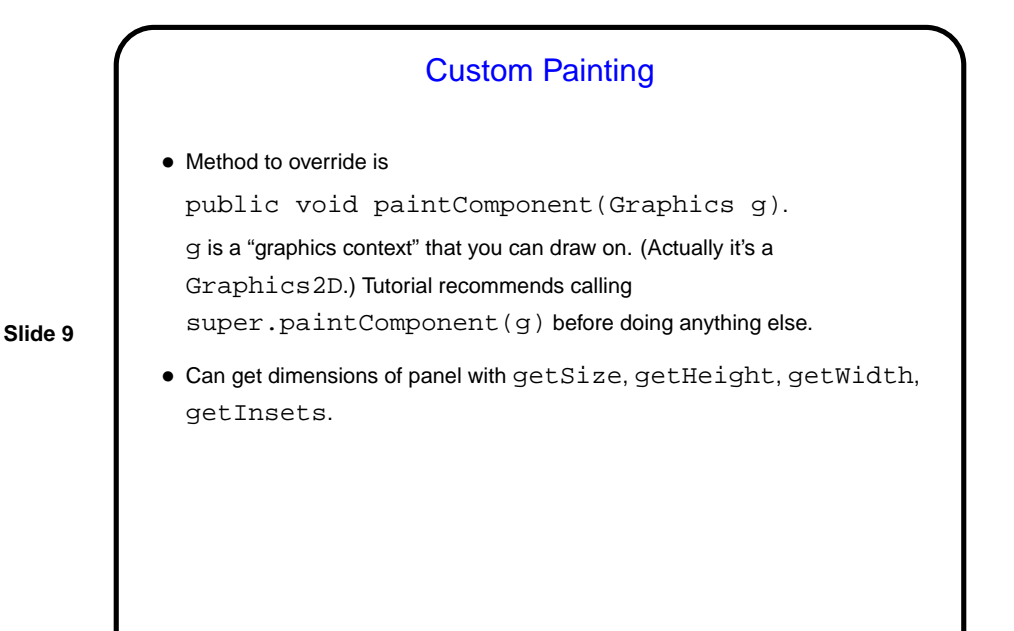

Custom Painting, Continued • Can set colors, draw shapes, lines, text, etc., etc. — see Graphics and Graphics2D classes. Coordinate system is similar to what you're using in your game. See code in BasicBlock for simple example. • General advice — look over the methods of Graphics and Graphics2D; if confused, follow links to tutorial(s) and look for a suitable example to adapt.

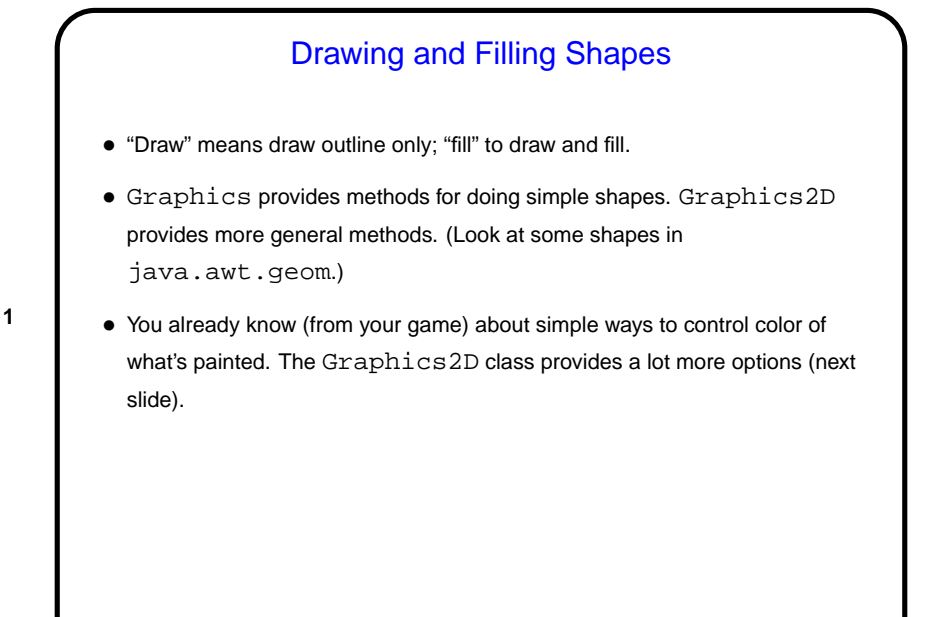

**Slide 11**

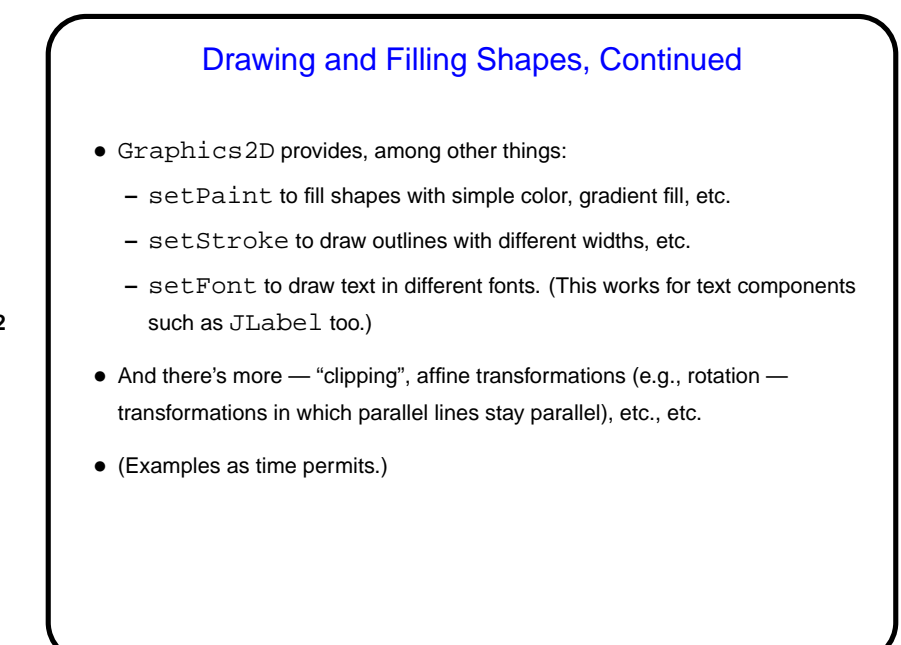

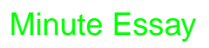

• Homework 6 will ask you to add something to your game — probably a panel or panels along the edges of the playing field, or an addition to the menu bar — that makes use of the Java GUI libraries. How do you think this might be useful for your game?